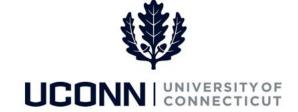

## **University of Connecticut**

## **Accessing UPKs**

## Overview

User Productivity Kits (UPKs) are online, interactive job aids the University published as additional training resources. UPKs are housed inside the Core-CT system, and can be found on the **Core-CT Help** tab. Use this job aid to navigate to and play UConn UPKs.

## **Process Steps**

| Step | Action                                                                                                    | Screenshot                                                                                                    |
|------|----------------------------------------------------------------------------------------------------|----------------------------------------------------------------------------------------------------|
| 1    | All employees will navigate to h                                                                                                    | ttp://ess.uconn.edu to log in to Core-CT.                                                                                                    |
| 2    | On the UConn Employee Self Service Portal page, you have direct access to Core-CT and other employee resources.  Click on the NetID Login button to open the NetID Single Sign On page. | UCONN UNIVERSITY OF CONNECTICUT  UConn Employee Self Service Portal  My Employee Self-Service  * Core CT  * W-2 Form  * Paycheck Information  * Personal Information  * Time Keeping  NetID Login  Important Information - Fiscal year 2017 is now open. |
|      |                                                                                                    | Enterprise Systems Links Fiscal & Administrative Training Related Links  * HR/Payroll DataMart                                                                                                    |

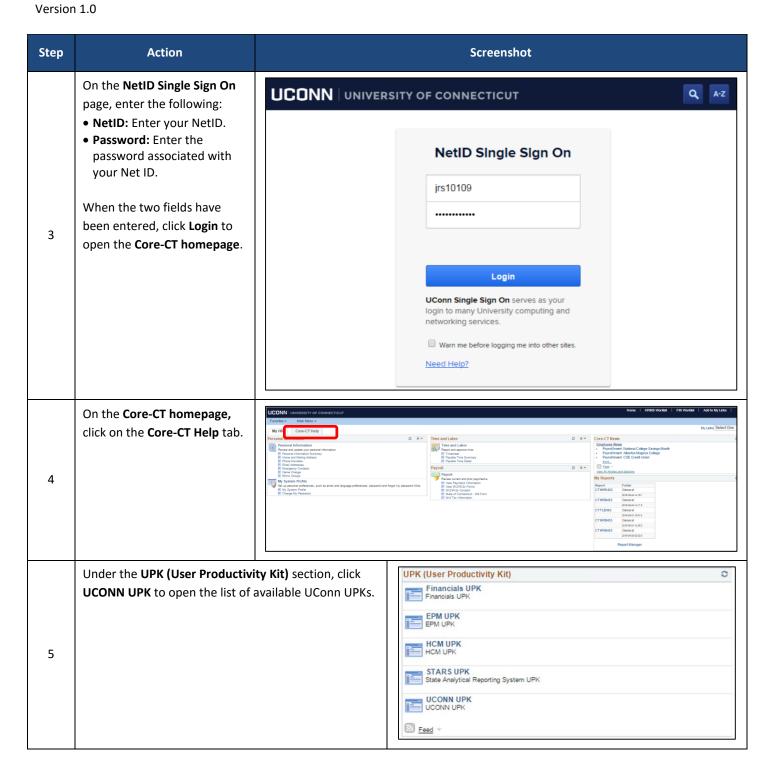

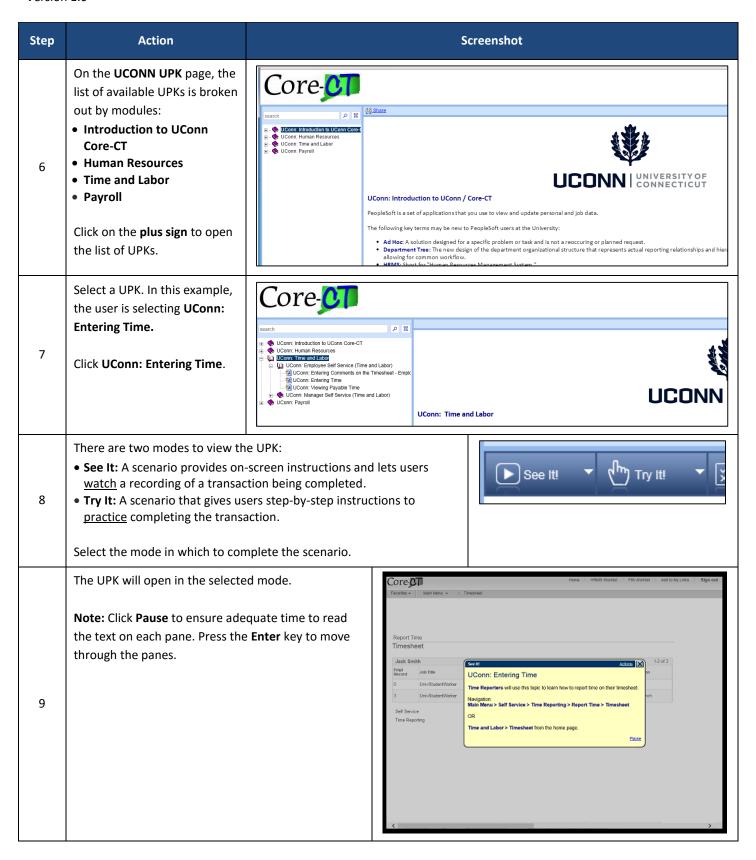